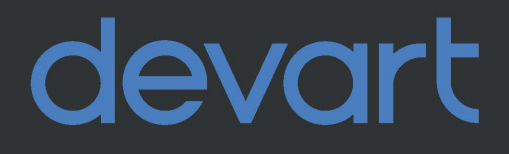

## **Best practices for writing** PostgreSQL queries

Tips, tricks, and best practices to apply when writing PostgreSQL queries

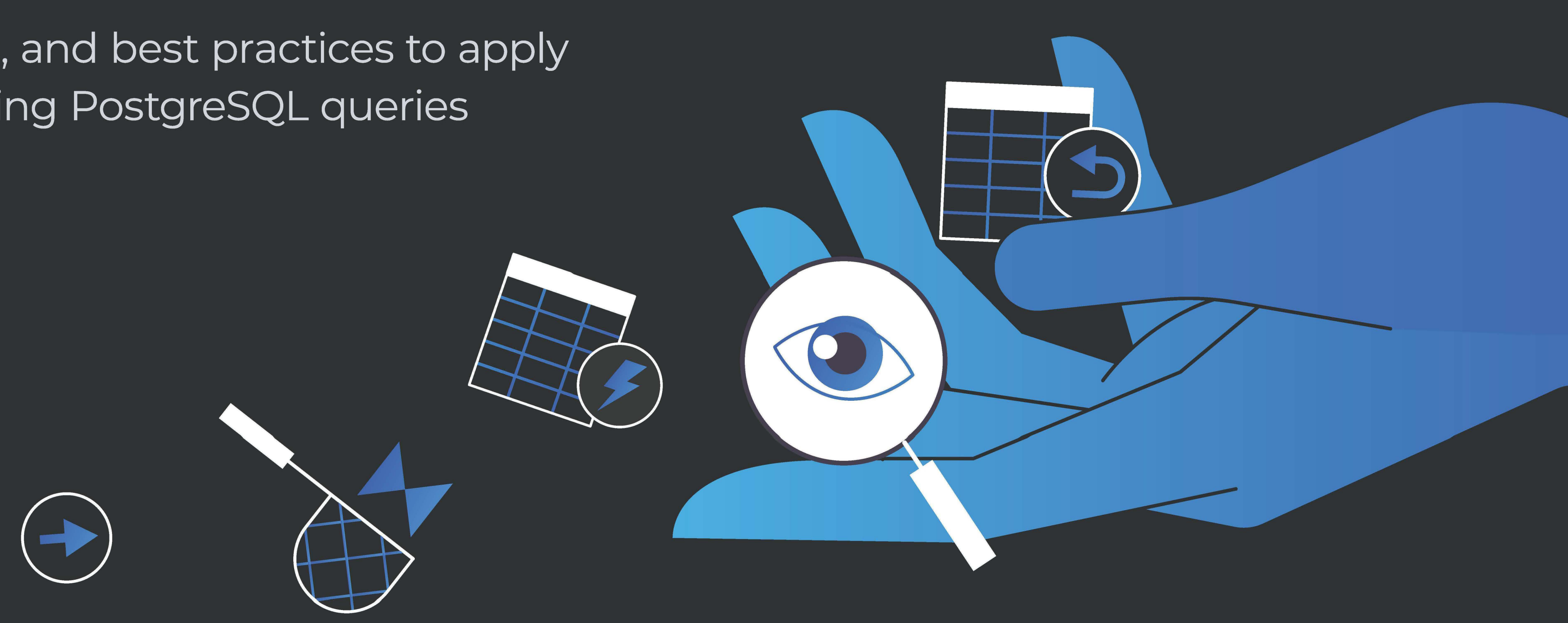

#### **Contents**

# SQL REPLACE <sup>01</sup>

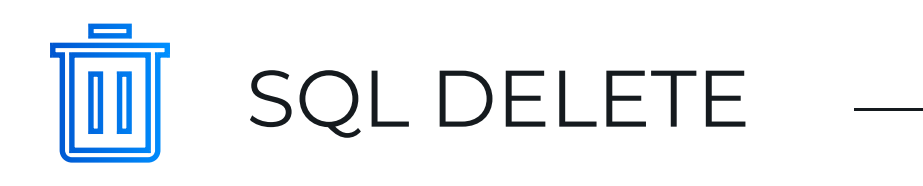

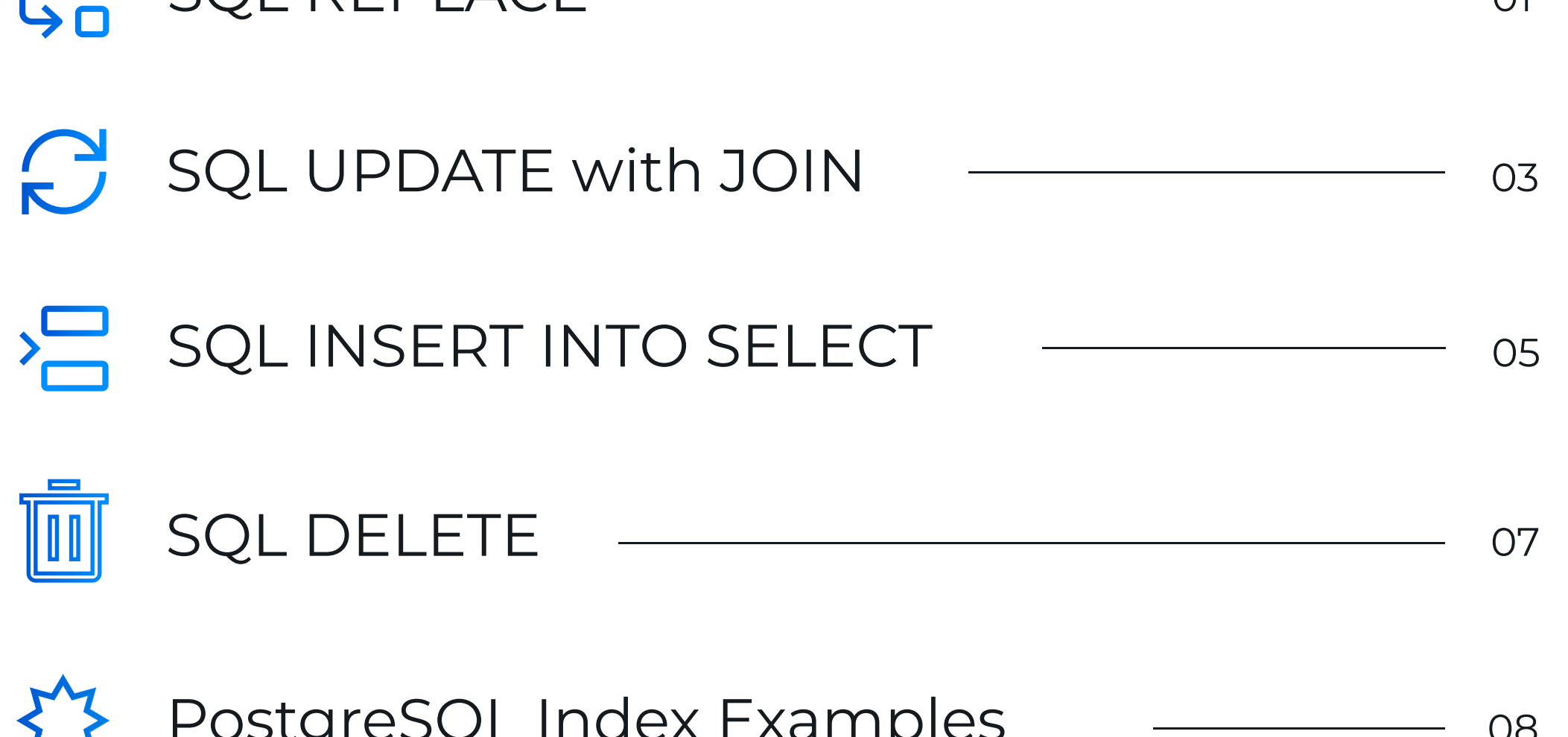

PostgreSQL Index Examples <sup>08</sup>

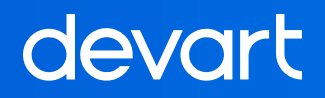

## SQL REPLACE

5 tips for finding and replacing text in PostgreSQL

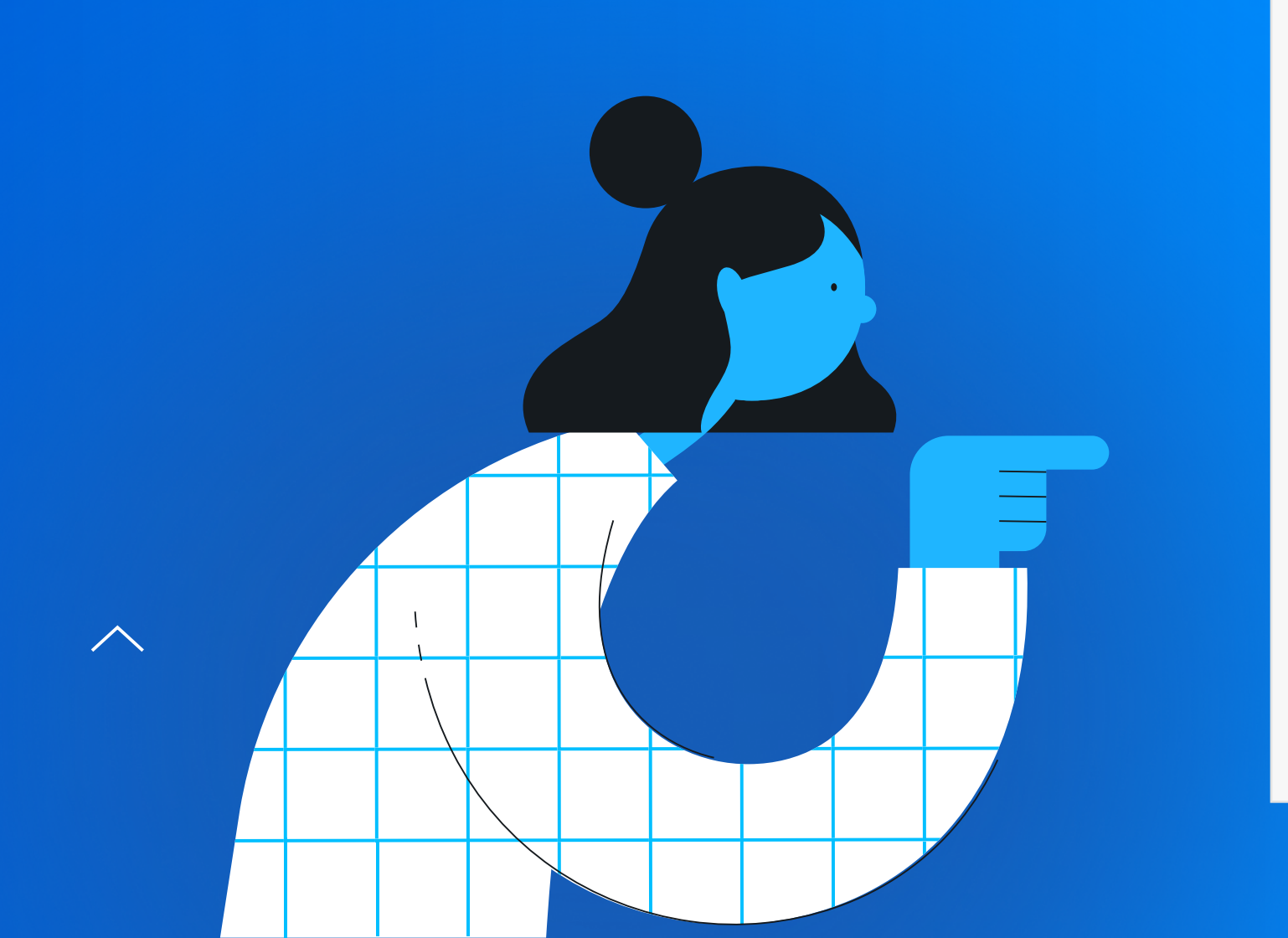

DO \$\$ DECLARE

 txt2 TEXT; BEGIN END; \$\$;

```
-- Use the default case-sensitive REPLACE:
  txt TEXT:= 'Cats are great pets and so easy to take care of. 
               They make good companions. Having a cat around 
               is good for children.'; 
    txt2:= REPLACE(txt,'cat','dog'); 
    RAISE NOTICE '%', txt2; 
-- Output: Cats are great pets and so easy to take care of. They make good
companions. Having a dog around is good for children. 
-- Use the LOWER() function to convert a string to lowercase: 
  txt TEXT := LOWER('Cats are great pets and so easy to take care of. 
                       They make good companions. Having a cat around 
                         is good for children.'); 
  txt2:= REPLACE(txt,'сat','dog'); 
  RAISE NOTICE '%', txt2;
```
DO \$\$ DECLARE

 txt2 TEXT; BEGIN END; \$\$;

-- Output: dogs are great pets and so easy to take care of. They make good companions. Having a dog around is good for children.

#### **1. Case-sensitive REPLACE**

#### 2. SQL REPLACE can be nested

```
DO $$
DECLARE
  txt TEXT:= 'Cats are great pets and so easy to take care of. 
                 They make good companions. Having a cat around 
                  is good for children.'; 
  txt2 TEXT; 
  BEGIN 
  txt2:= REPLACE(REPLACE(txt,'cat','dog'),'Cat','Dog'); 
  RAISE NOTICE '%', txt2; 
  END; 
$$;
```
-- Output: Dogs are great pets and so easy to take care of. They make good companions. Having a dog around is good for children.

#### 5. REPLACE can be used with UPDATE to store replaced texts

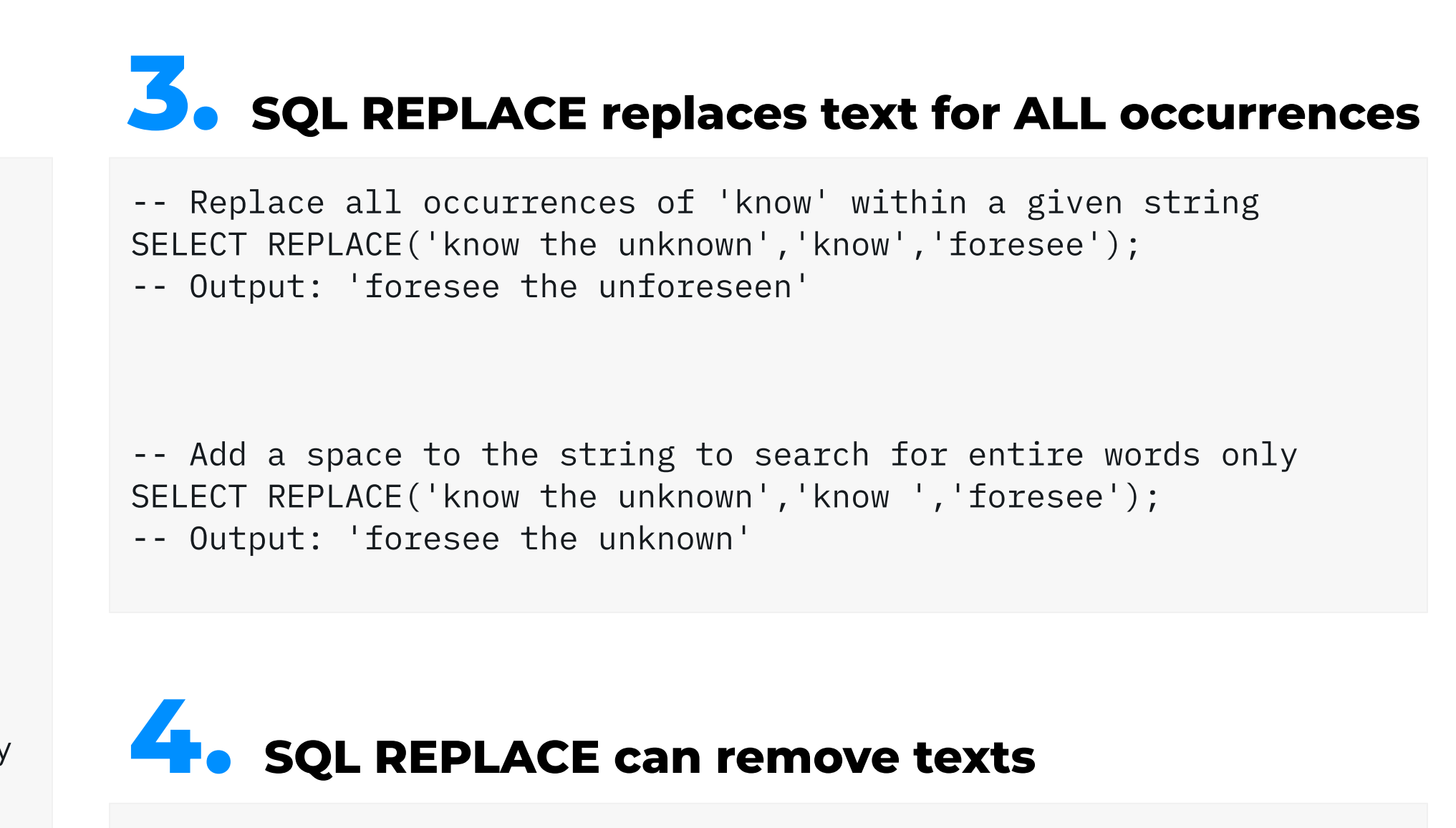

```
-- Update the address table by replacing '1923 Hanoi Way' with '1913/2 Hanoi Way': 
UPDATE address 
    SET address = REPLACE(address,'1923 Hanoi Way','1913/2 Hanoi Way') 
 WHERE postal_code = '35200';
```

```
-- This will remove the hyphen in @sakila-customer: 
SELECT email,
        REPLACE (email, '-', '') AS NEWEMAIL 
   FROM public.customer;
```
-- View the records you need to update using the SELECT statement. This way, you will see the records prior to the actual update.

```
SELECT sta.store_id, 
        CAST(CAST(AVG(CAST(sto.Rating AS DECIMAL(3,2))) AS 
        DECIMAL(3,2)) AS varchar(9)) AS AverageRating 
   INTO ComputedRatings 
  FROM staff sta

        LEFT JOIN store sto 
          ON sta.store_id = sto.TitleID 
GROUP BY sta.store_id; 
--UPDATE staff 
--SET OverallUserRating = sto.AverageRating 
SELECT sta.store_id, sta.OverallUserRating, sto.AverageRating
   FROM staff sta 
        INNER JOIN ComputedRatings b 
           ON sta.store_id = sto.TitleID;
```
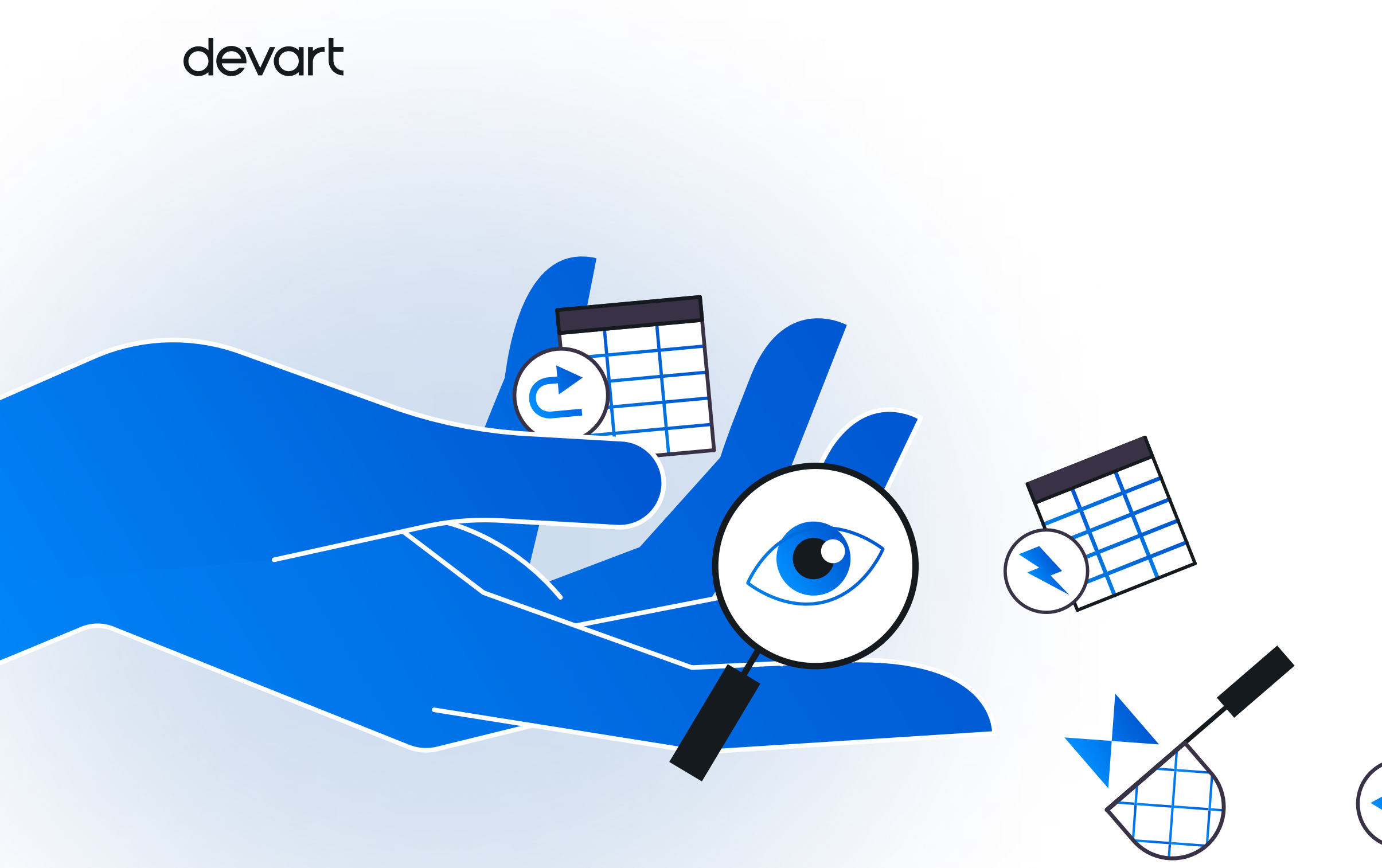

## SQL UPDATE with JOIN

3 tips for running SQL UPDATE with JOIN in PostgreSQL

#### **1.** Preview records using the SELECT statement

#### **2.** Update data using variables

```
-- If you need to use your data recurringly, write it to a 
variable and refer to this variable whenever it is required. 
SELECT sta.store_id, 
        CAST(CAST(AVG(CAST(sto.Rating AS DECIMAL(3,2))) AS 
        DECIMAL(3,2)) AS varchar(9)) AS AverageRating 
   INTO ComputedRatings 
   FROM staff sta 
        LEFT JOIN store sto 
          ON sta.store_id = sto.TitleID 
 GROUP BY sta.store_id; 
SELECT * INTO tmpstaff FROM staff;
UPDATE tmpstaff 
    SET OverallUserRating = sto.AverageRating 
   FROM tmpstaff a 
        INNER JOIN ComputedRatings b 
           ON sta.store_id = sto.TitleID;
```
#### **3.** Use the RETURNING CLAUSE to update data

```
SELECT sta.store_id, 
        CAST(CAST(AVG(CAST(sto.Rating AS DECIMAL(3,2))) AS
        DECIMAL(3,2)) AS varchar(9)) AS AverageRating 
   INTO ComputedRatings 
   FROM staff sta 
        LEFT JOIN store sto 
          ON sta.store_id = sto.TitleID 
 GROUP BY sta.store_id; 
SELECT \star INTO tmpstaff FROM staff;
UPDATE tmpstaff 
    SET OverallUserRating = sto.AverageRating 
   FROM tmpstaff a JOIN ComputedRatings b 
                      ON ststa.store_id = sto.TitleID 
RETURNING sta.store_id, sta.OverallUserRating;
```
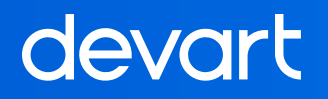

## SQL INSERT INTO SELECT

#### The easiest ways to handle duplicates

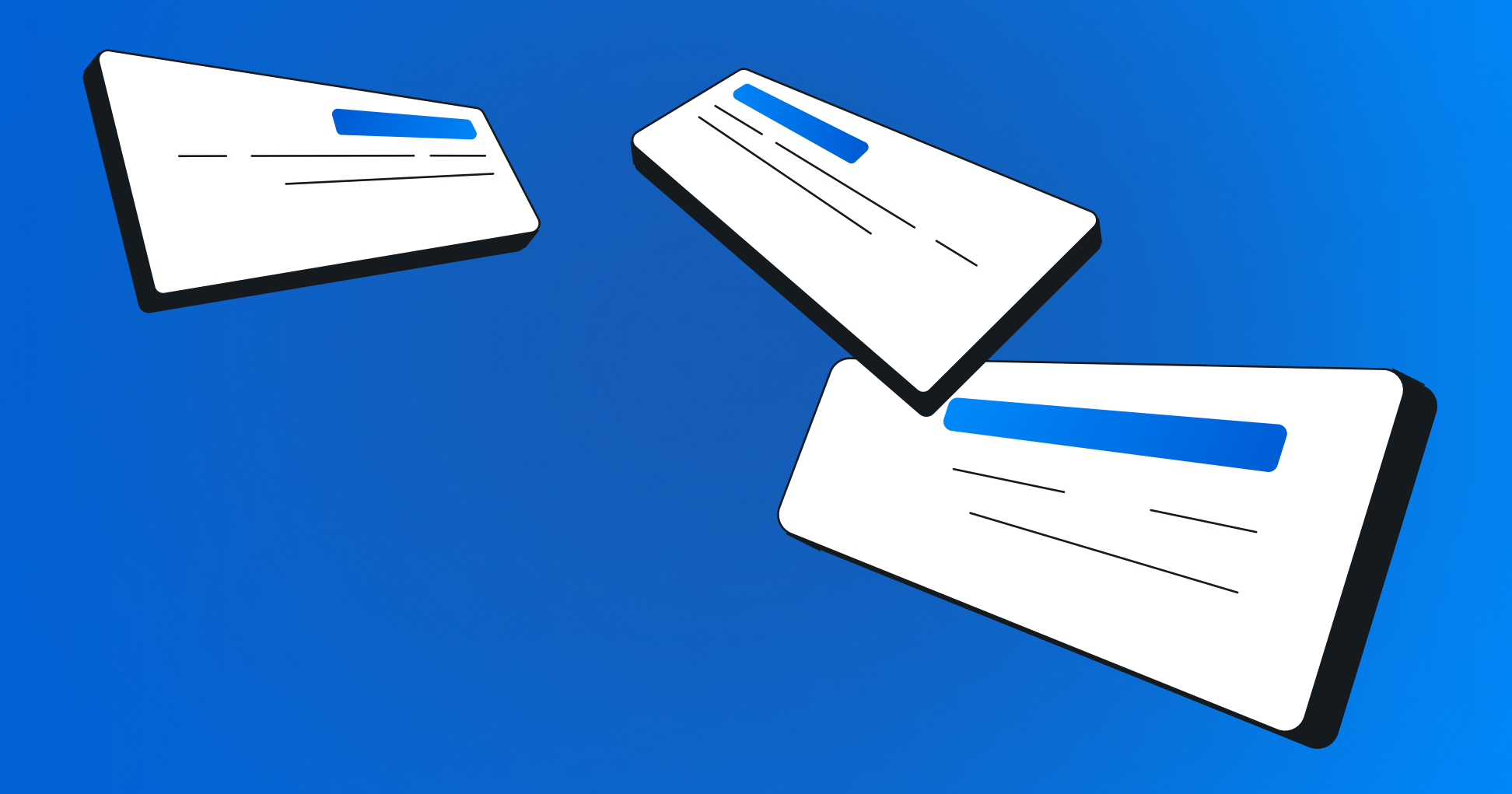

#### **1.** Use WHERE NOT IN

```
INSERT INTO actual_cities (city_id,city, address, country_id) 
SELECT a.city_id, c.city, a.address, c.country_id 
   FROM address a INNER JOIN city c 
                    ON a.city_id = c.city_id WHERE NOT EXISTS (SELECT c.city_id 
                      FROM city c 
                     WHERE a.city_id = c.city_id 
                       AND country_id IN (1, 100));
```
INSERT INTO postal\_codes (city\_id, city, postal\_code) SELECT a.city\_id, c.city, a.postal\_code FROM address a INNER JOIN city c ON  $a.city_id = c.city_id$ WHERE a.address\_id NOT IN (SELECT address\_id FROM store);

#### 2. Use WHERE NOT EXISTS

 $\overline{O}$ 

INSERT INTO actual\_cities (city\_id, city, address, country\_id) SELECT a.city\_id, c.city, a.address, c.country\_id FROM address a INNER JOIN city c ON  $a.city_id = c.city_id$  WHERE country\_id IN (1, 100) AND (SELECT COUNT $(\star)$  FROM actual\_cities WHERE country\_id IN  $(1, 100)$  = 0;

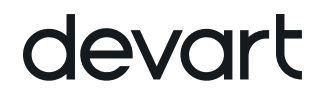

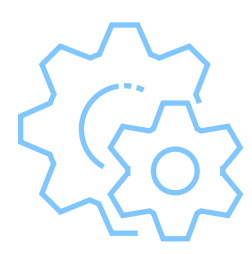

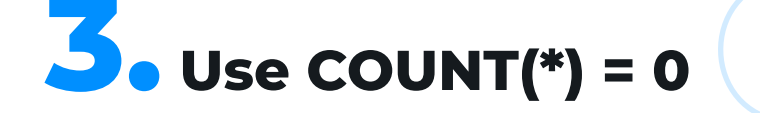

#### **4.** Error handling

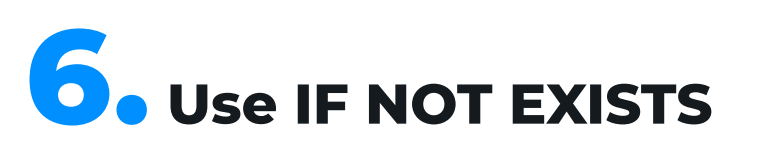

```
DO $$ 
BEGIN IF NOT EXISTS 
(SELECT 1 FROM actual_cities ac
  WHERE ac.country_id IN (1, 100)) THEN
INSERT INTO actual_cities ( city_id, city, address,
country_id) 
 SELECT a.city_id, c.city, a.address, c.country_id 
    FROM address a INNER JOIN city c 
                     ON a.city_id = c.city_id WHERE EXISTS (SELECT c.city_id 
                   FROM city c 
                  WHERE a.city_id = c.city_id 
                    AND country_id IN (1, 100)); 
   RAISE INFO 'Not exists'; 
    ELSE RAISE INFO 'Exists'; 
   END IF; 
END 
$$
```
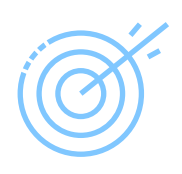

```
DO $$ 
BEGIN 
 INSERT INTO postal_codes (city_id, city, postal_code) 
 SELECT city_id, city, postal_code 
    FROM address a INNER JOIN city c 
                       ON a.city_id = c.city_id WHERE a.postal_code = NULL; 
 EXCEPTION WHEN OTHERS 
            THEN RAISE INFO 'Error Name:%',SQLERRM; 
                  RAISE INFO 'Error State:%', SQLSTATE; 
END 
$$
```
#### 5. Use INSERT INTO SELECT DISTINCT

**CR** 

INSERT INTO postal\_codes (postal\_code) SELECT DISTINCT postal\_code FROM address;

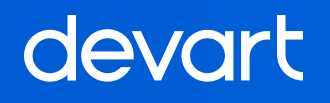

## SQL DELETE

CREATE TABLE payment\_backup AS SELECT  $\star$  FROM payment;

#### 5 useful DELETE syntax tips for PostgreSQL developers

 $\overline{\phantom{a}}$ . LIMIT

```
DELETE FROM payment 
      WHERE payment_id = 200;
```
DELETE FROM payment\_backup;

-- Delete 3 records using IN:

```
DELETE FROM payment 
       WHERE payment_id IN (201, 202, 203);
```
DELETE FROM film WHERE YEAR (release\_year) = 2006

> ORDER BY last\_update LIMIT 2;

2. Delete all records

DELETE FROM payment USING staff WHERE payment.staff\_id = staff.staff\_id AND staff.username = 'Jon\_Stephens@sakilastaff.com';

#### **5.** Conditional DELETE with WHERE clause

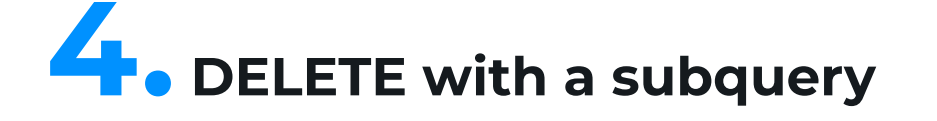

DELETE FROM film\_actor WHERE actor\_id IN (SELECT actor\_id FROM actor WHERE first\_name = 'NICK' AND last\_name = 'WAHLBERG');

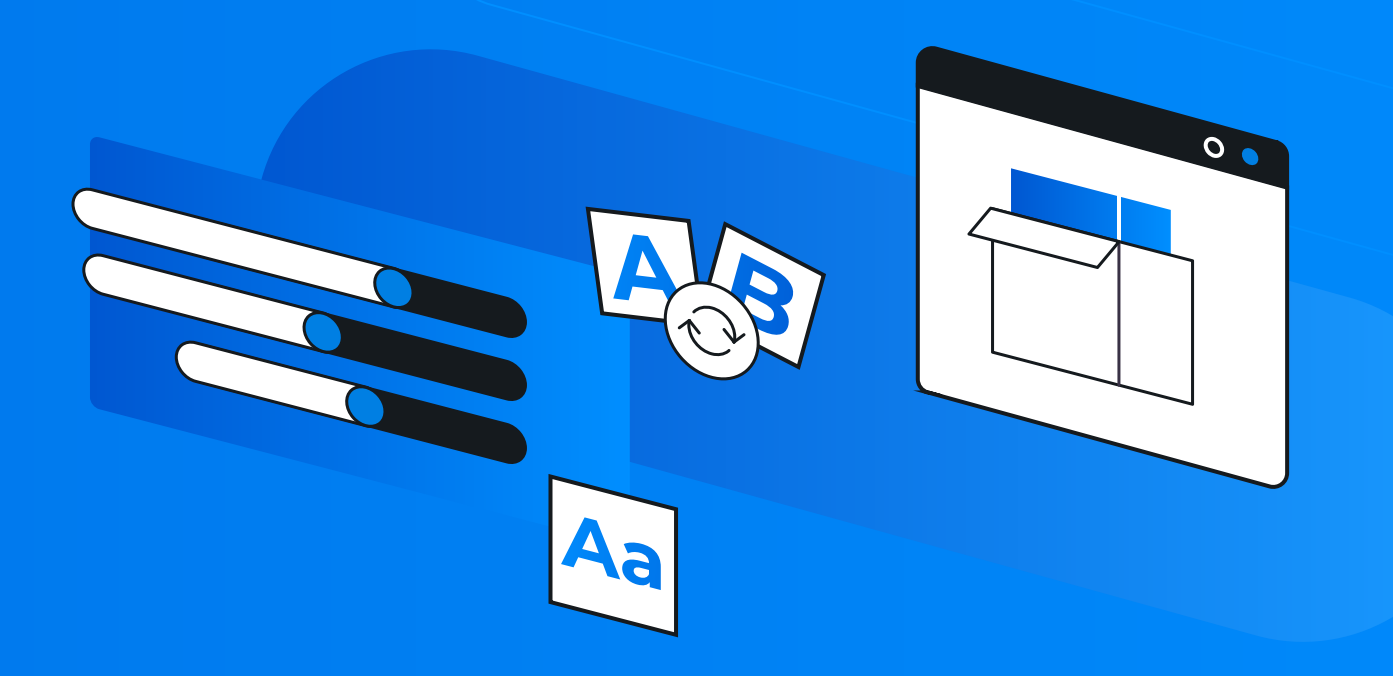

#### **3.** DELETE with a JOIN

## PostgreSQL Index Examples

16 index examples to speed up your SQL queries

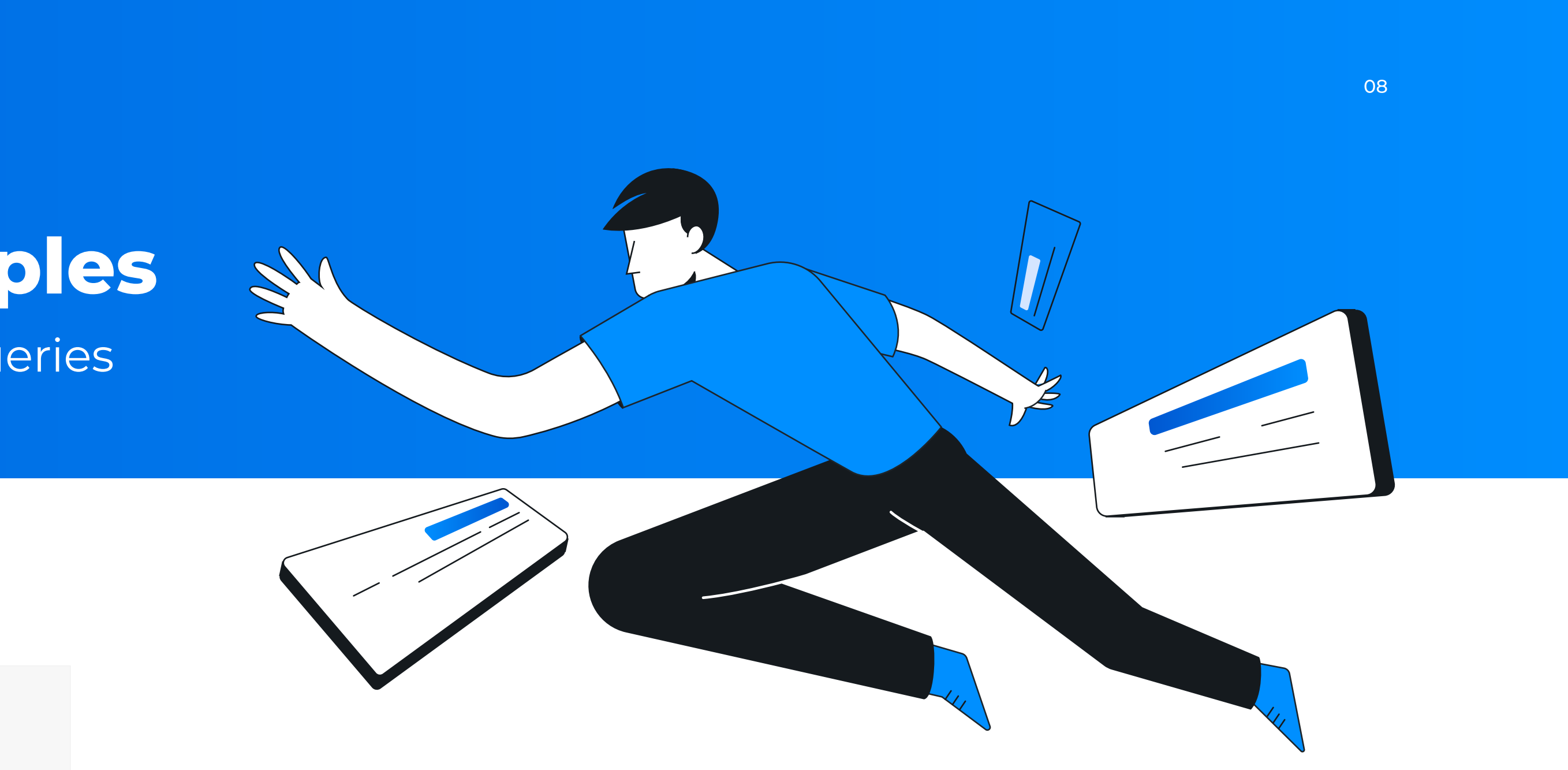

#### $\mathbf{\mathcal{S}}$  create an index with included columns

CREATE TABLE IF NOT EXISTS address\_new ( address\_id INTEGER NOT NULL PRIMARY KEY, address CHARACTER VARYING(50), city\_id SMALLINT NOT NULL, phone CHARACTER VARYING(20) UNIQUE, last\_update TIMESTAMP WITHOUT TIME ZONE NOT NULL DEFAULT NOW());

```
CREATE TABLE IF NOT EXISTS address_new ( 
 address_id INTEGER NOT NULL PRIMARY KEY, 
 address CHARACTER VARYING(50), 
 city_id SMALLINT NOT NULL, 
  phone CHARACTER VARYING(20), 
 last_update TIMESTAMP WITHOUT TIME ZONE NOT NULL DEFAULT NOW(),
 UNIQUE (phone) 
 INCLUDE (address));
```
CREATE UNIQUE INDEX ind\_phone ON address\_new(phone);

#### 2. Add a UNIQUE index within CREATE TABLE

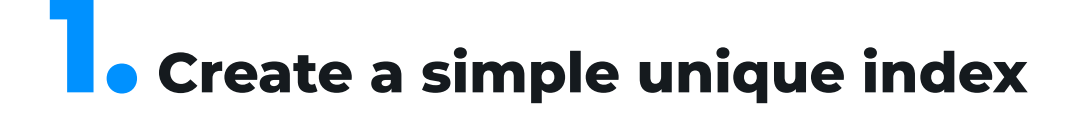

#### **4. Use ALTER TABLE...ADD CONSTRAINT**

CREATE TABLE IF NOT EXISTS address\_new ( address\_id INTEGER NOT NULL, address CHARACTER VARYING(50), city\_id SMALLINT NOT NULL, phone CHARACTER VARYING(20), last\_update TIMESTAMP WITHOUT TIME ZONE NOT NULL DEFAULT NOW());

ADD CONSTRAINT address\_pk PRIMARY KEY (address\_id);

```
CREATE INDEX ind_phone 
     ON address_new (phone) INCLUDE (address, city_id) 
 WHERE address_id > 10 
    AND city_id = 4;
```
#### **6.** Create a GIST index for the spatial data type

```
CREATE TABLE IF NOT EXISTS address_new ( 
   address_id INTEGER NOT NULL PRIMARY KEY, 
   address CHARACTER VARYING(50), 
   city_id SMALLINT NOT NULL, 
   phone CHARACTER VARYING(20), 
   last_update TIMESTAMP WITHOUT TIME ZONE NOT NULL DEFAULT NOW());
```
#### 5. Create a filtered index

CREATE TABLE IF NOT EXISTS address\_new ( address\_id INTEGER NOT NULL PRIMARY KEY, address CHARACTER VARYING(50), city\_id SMALLINT NOT NULL, phone CHARACTER VARYING(20), last\_update TIMESTAMP WITHOUT TIME ZONE NOT NULL DEFAULT NOW());

CREATE INDEX ind\_address\_phone ON address\_new ( address, phone);

#### 8. Add an index using CREATE INDEX

ALTER TABLE IF EXISTS city ADD COLUMN points POINT;

CREATE INDEX idx ON city USING GIST (points);

#### *A* • Add a composite index

CREATE TABLE IF NOT EXISTS address\_new ( address\_id INTEGER NOT NULL PRIMARY KEY, address CHARACTER VARYING(50), city\_id SMALLINT NOT NULL, phone CHARACTER VARYING(20), last\_update TIMESTAMP WITHOUT TIME ZONE NOT NULL DEFAULT NOW()); CREATE INDEX ind\_phone ON address\_new (phone);

#### **9.** Add an index within CREATE TABLE using CONSTRAINT

CREATE TABLE IF NOT EXISTS prod\_order ( order\_id INTEGER NOT NULL, product CHARACTER VARYING(50) COLLATE pg\_catalog."default", price DOUBLE PRECISION NOT NULL, amount DOUBLE PRECISION NOT NULL, sum\_order DOUBLE PRECISION GENERATED ALWAYS AS ((amount \* price)) STORED, last\_update TIMESTAMP WITHOUT TIME ZONE NOT NULL DEFAULT NOW(), CONSTRAINT prod\_order\_pkey PRIMARY KEY (order\_id));

CREATE TABLE IF NOT EXISTS prod\_order ( order\_id INTEGER NOT NULL, price DOUBLE PRECISION NOT NULL, amount DOUBLE PRECISION NOT NULL, last\_update TIMESTAMP,

```
 product CHARACTER VARYING(50) COLLATE pg_catalog."default", 
  sum_order DOUBLE PRECISION GENERATED ALWAYS AS ((amount * price)) STORED,
   CONSTRAINT prod_order_pkey PRIMARY KEY (order_id)); 
CREATE INDEX ind_sum ON prod_order (sum_order);
```
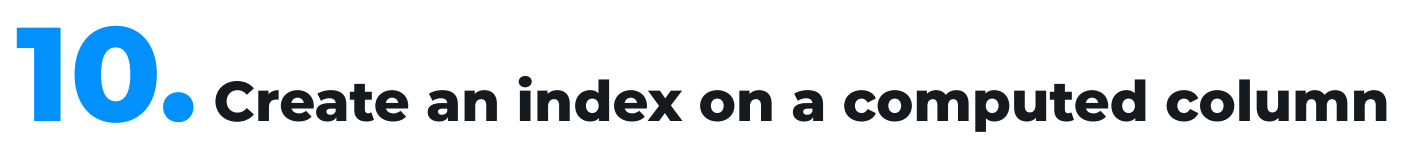

#### **11.** Add an index with one column

CREATE INDEX ind\_phone ON address\_new(phone);

#### **12.** Create a GIN index to speed up text search

CREATE MATERIALIZED VIEW staff\_list AS SELECT s.first\_name, s.last\_name, s.email, s.username, ad.address FROM staff s INNER JOIN address ad ON s.address\_id = ad.address\_id; CREATE INDEX ind ON staff\_list (username);

G

#### **14.** Create a new index—and drop it immediately if it exists

CREATE UNIQUE INDEX ind\_sum ON prod\_order (sum\_order,product);

CREATE INDEX ind\_txt ON film USING GIN (to\_tsvector('english', description ));

#### **13.** Create an index on a materialized view

CREATE UNIQUE INDEX ind\_phone\_address ON address\_new (phone,address);

#### 16. Create a unique index on a computed column

CREATE TABLE IF NOT EXISTS address\_new ( address\_id INTEGER NOT NULL PRIMARY KEY, address CHARACTER VARYING(50), city\_id SMALLINT NOT NULL, phone CHARACTER VARYING(20), last\_update TIMESTAMP WITHOUT TIME ZONE NOT NULL DEFAULT NOW());

CREATE INDEX IF NOT EXISTS ind\_phone ON address\_new (phone);

#### **15.** Create a GIN index to speed up text search

dbForge Studio is a multifunctional IDE for PostgreSQL, which helps you handle a variety of tasks, including operations with JOINs. With its help, you can instantly get at least 30% more effective and reduce the time you typically spend on your routine work with databases by about 50%.

#### **& SQL editor**

It is easy to improve the readability, consistency, and standardization of your code with<br>the rich SOL formatting options offered by the Studio Depending on your peeds you the rich SQL formatting options offered by the Studio. Depending on your needs, you can apply automatic, manual, or wizard-aided formatting.

#### SQL formatting

#### Context-sensitive code completion  $\left\{\Xi_n\right\}$

#### devart

### dbForge Studio for PostgreSQL: your comprehensive IDE for PostgreSQL databases

The built-in SQL editor helps you effectively manage your SQL code with smart completion, syntax highlighting, formatting, refactoring, and a slew of other productivity enhancements that let you get a sharper focus on your work.

With dbForge Studio, you can easily speed up your routine SQL coding by at least 90% with context-sensitive keyword and object suggestions, which include autogeneration of JOIN clauses. Auxiliary features include code snippets, column picker, wildcards, highlighting, and parameter information.

#### $\Xi$ Q Instant syntax check

The syntax checker is one of the most valuable features integrated into the SQL editor. Whenever the checker detects an error in the code that you are typing, it instantly highlights the problematic place so you can fix it immediately.

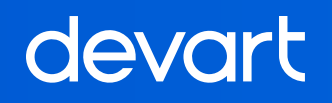

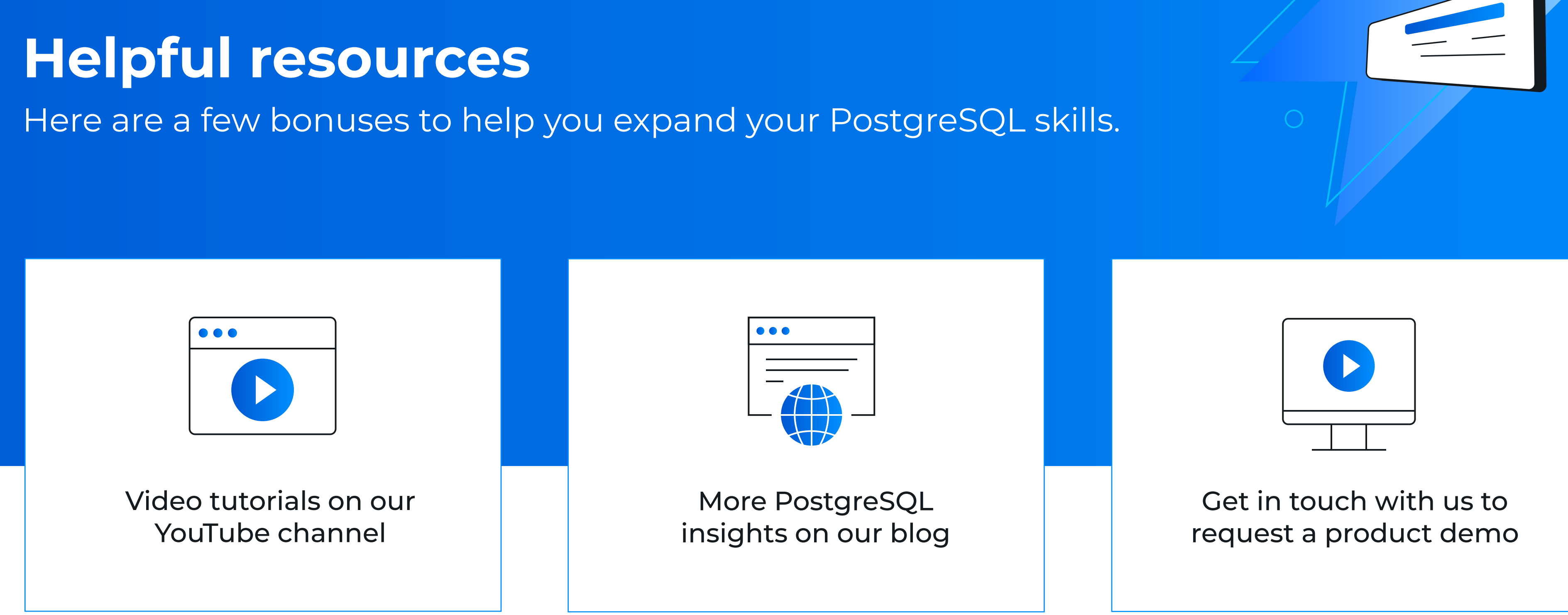

#### Get started with dbForge Studio for free today! [DOWNLOAD FREE 30-DAY TRIAL](https://www.devart.com/dbforge/postgresql/studio/download.html?utm_source=whitepaper&utm_medium=referral&utm_campaign=Best_practices_SQL_queries_StudioPostgreSQL)